## www.Egitimhane.Com

## MEBBİS KİŞİSEL ŞİFRE TANIMLAMA VE TELEFON NUMARASI EKLEME / GÜNCELLEME

1. ŞİFRE TANIMLARKEN DYS TARİH VE SAYISI GEREKİYOR.

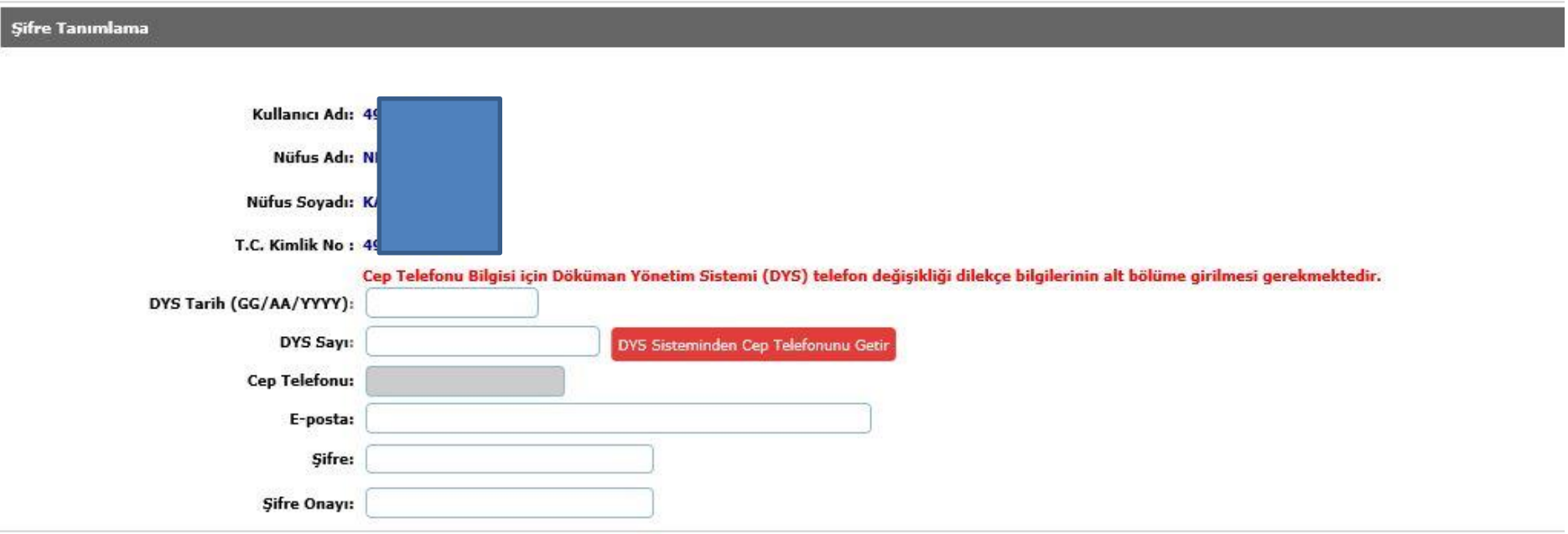

2. ÖĞRETMEN VEYA PERSONELDEN DİLEKÇE(ŞİFRE DEĞİŞİKLİK, TELEFON EKLEME / GÜNCELLEME) ALINIP, BİRİM GELEN EVRAK KAYIT KULLANICISI İLE TARAYICIDAN TARANIP DYS SİSTEMİNE EKLENECEK.

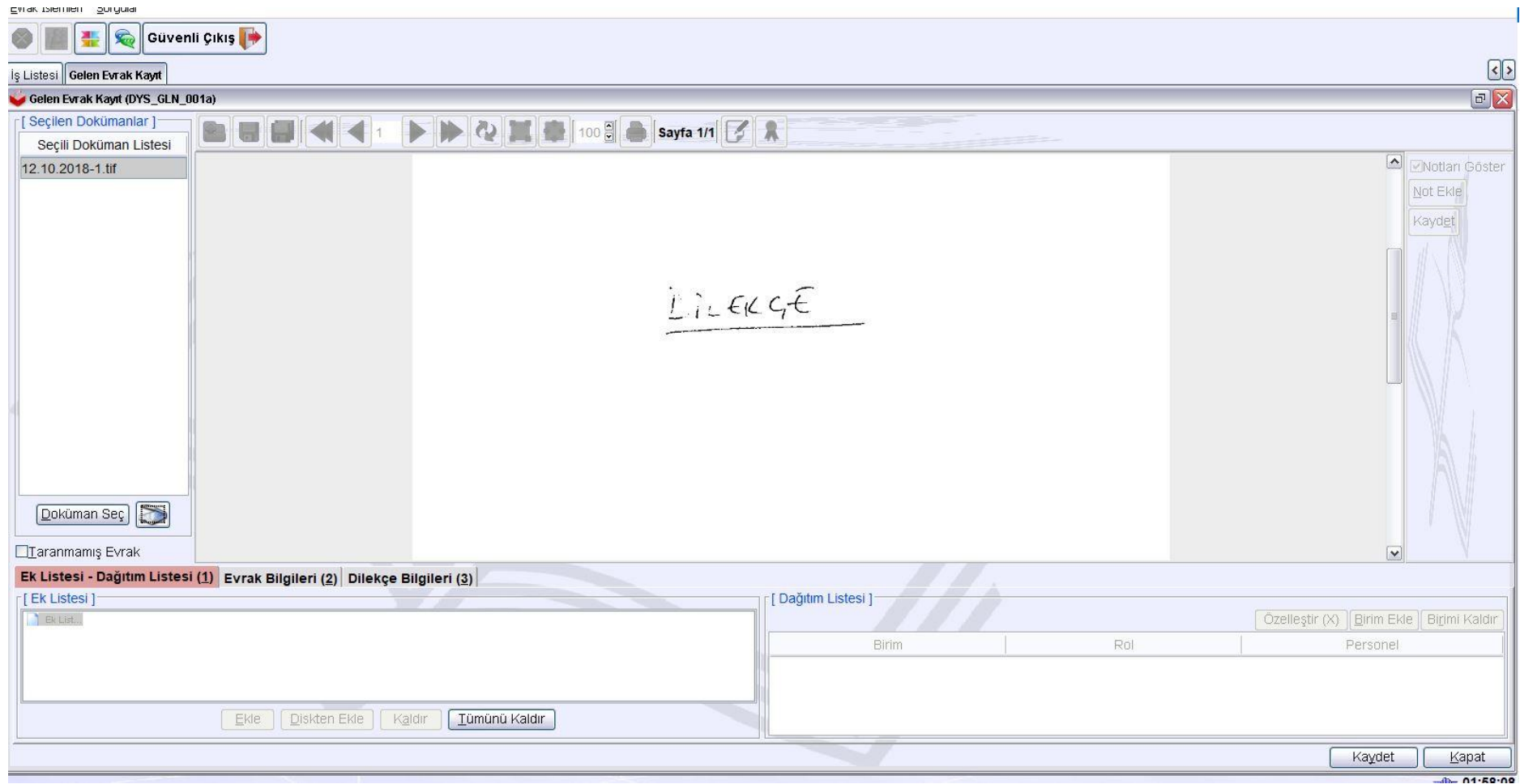

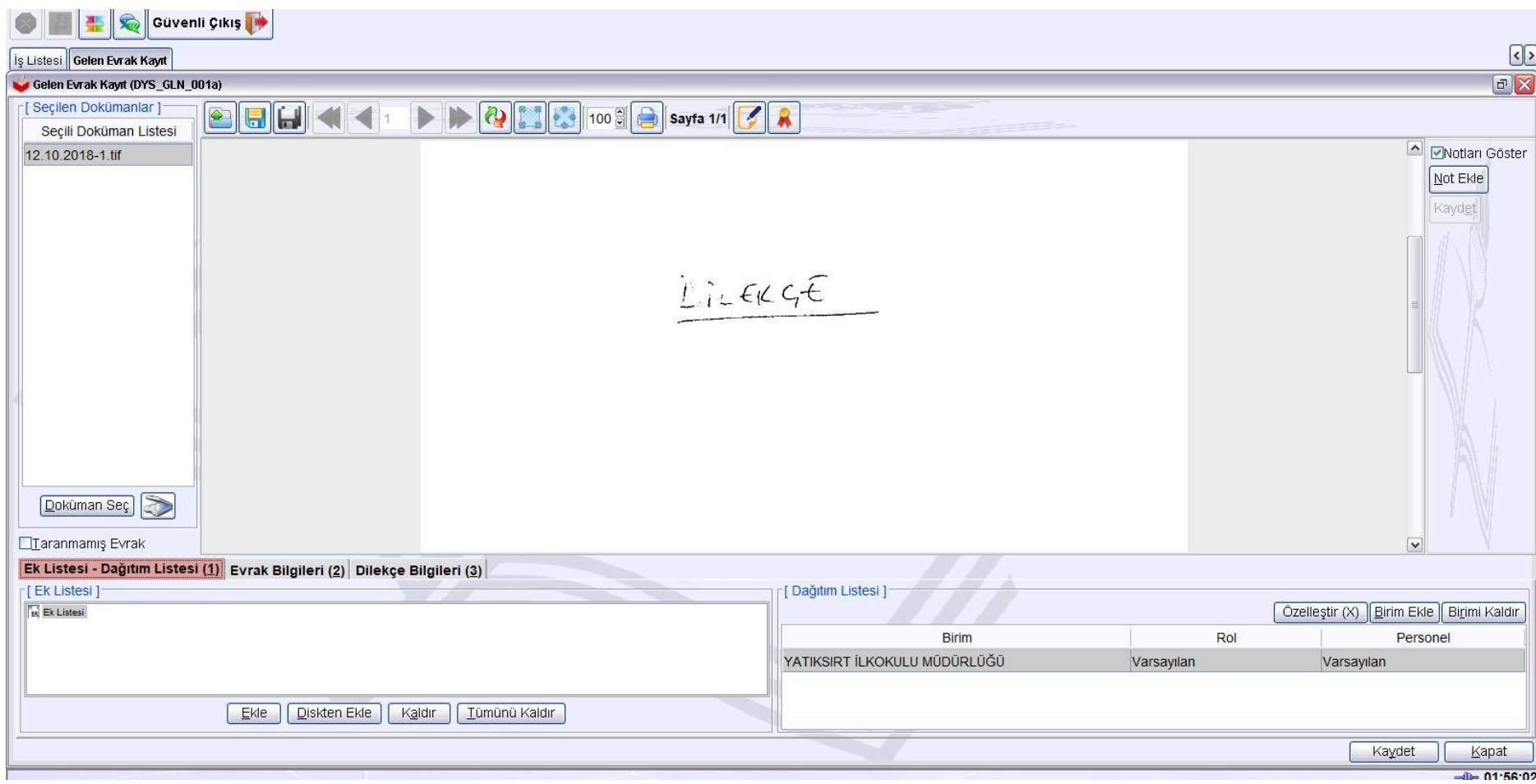

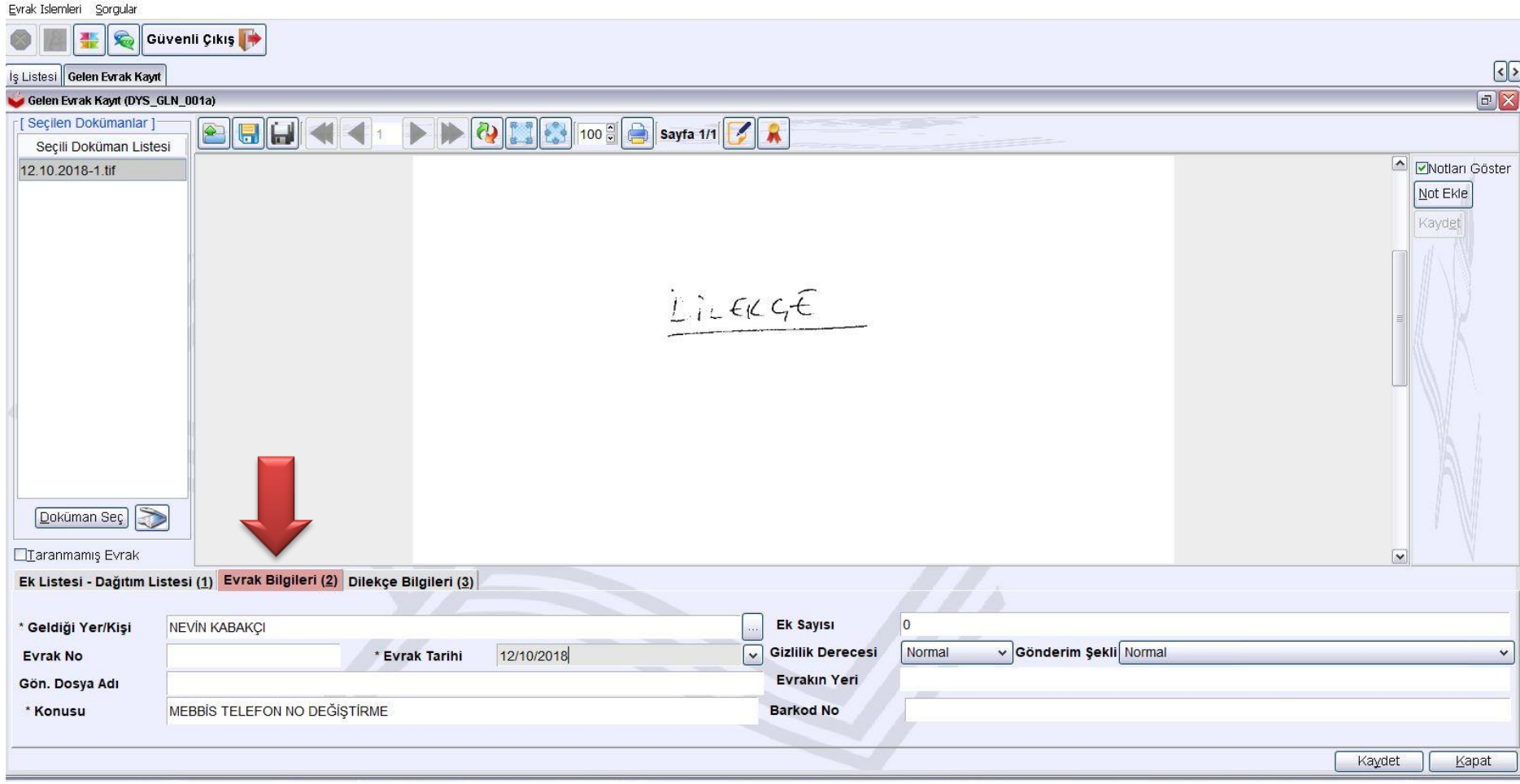

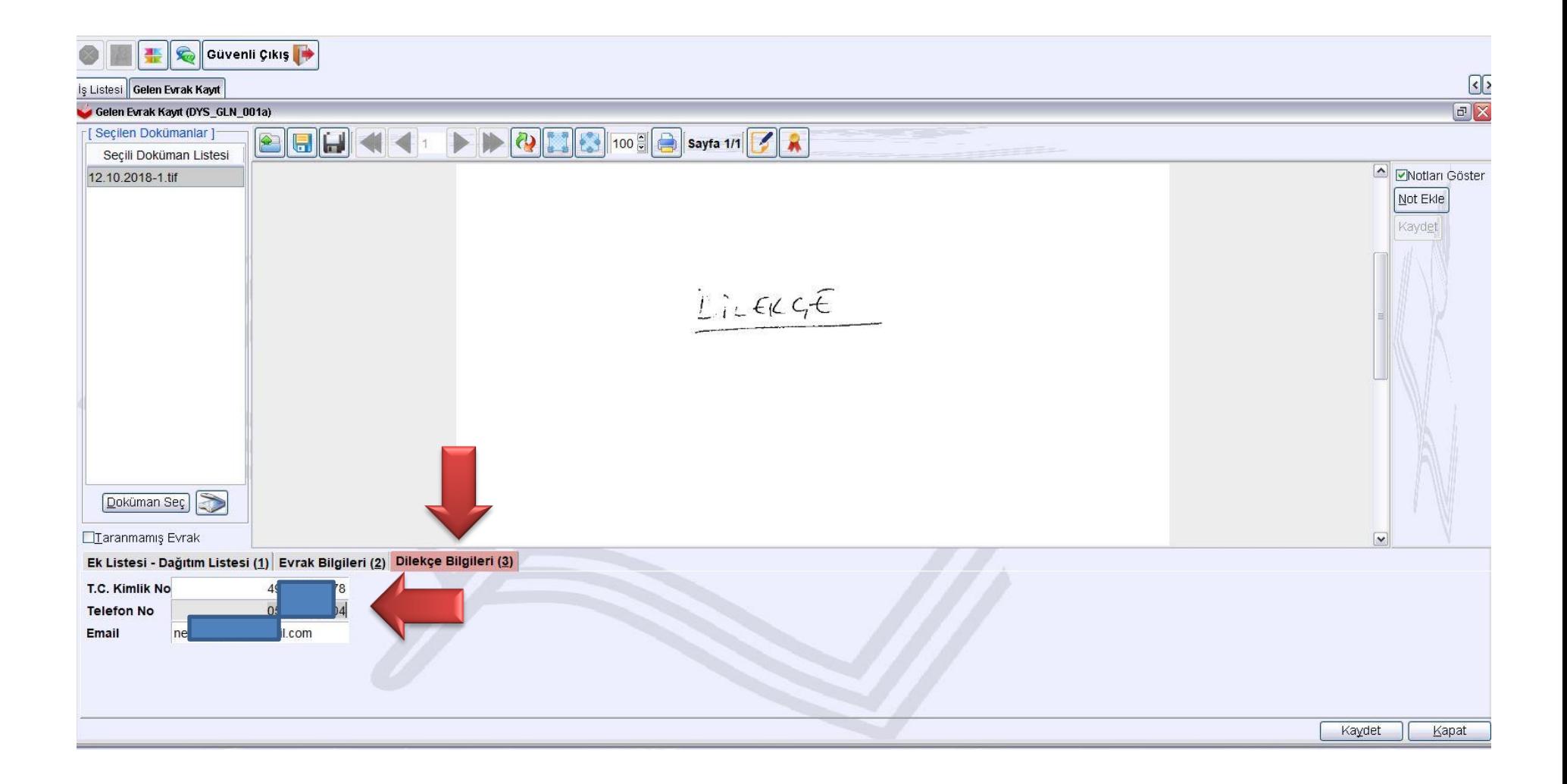

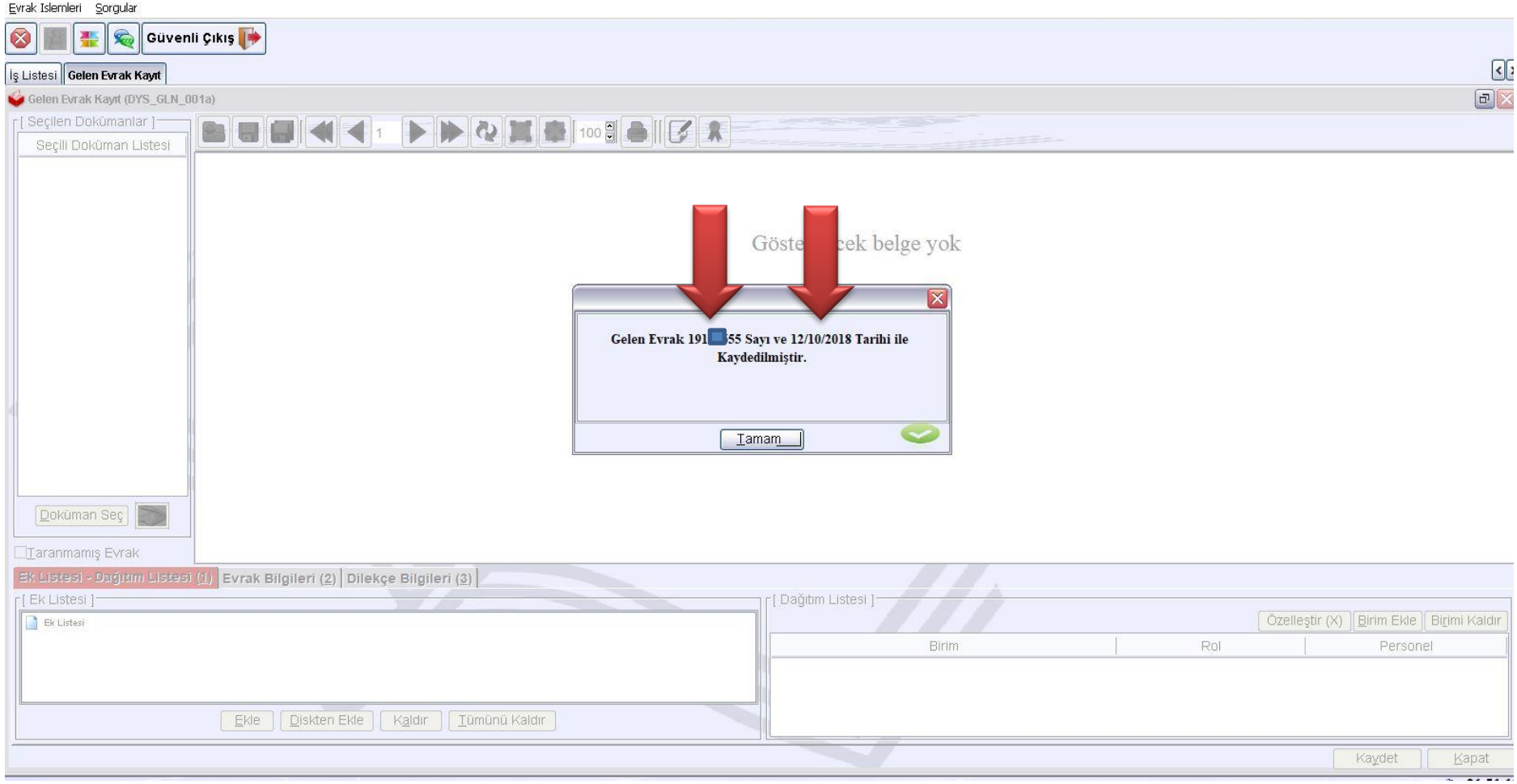

3. DYS YE KAYDOLAN DİLEKÇENİN TARİH VE SAYISI, MEBBİS KİŞİSEL ŞİFRE EKRANINA YAZILDIKTAN SONRA DYS SİSTEMİNDE CEP TELEFONUNU GETİR BUTONUYLA TELEFON BİLGİSİ ÇEKİLECEK. YENİ ŞİFRE YAZILARAK KAYDET BUTONUNA BASILACAK.

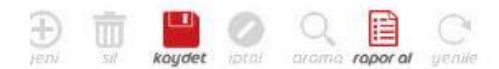

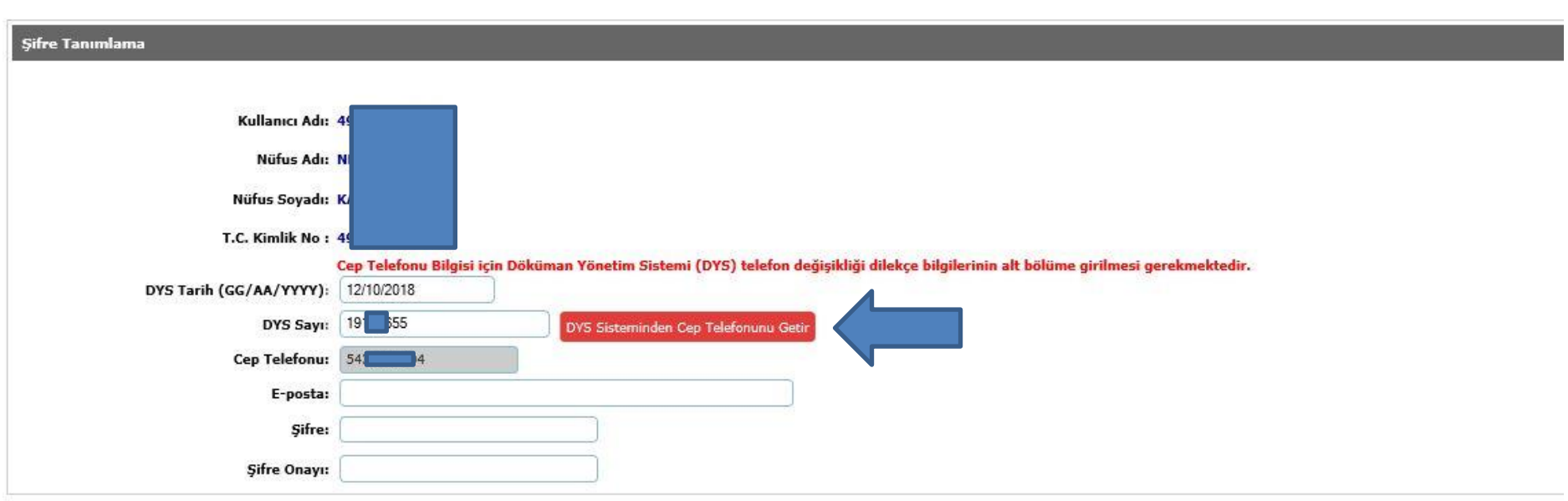

Arama sonucunda 4 adet personel bulundu.

![](_page_7_Picture_0.jpeg)